# Patyna | Mathematik

für das Berufliche Gymnasium in Niedersachsen Kerncurriculum und Bildungsstandards *Qualifikationsphase – Schwerpunkt Wirtschaft*  **Stochastik, Lineare Algebra und Analytische Geometrie** 

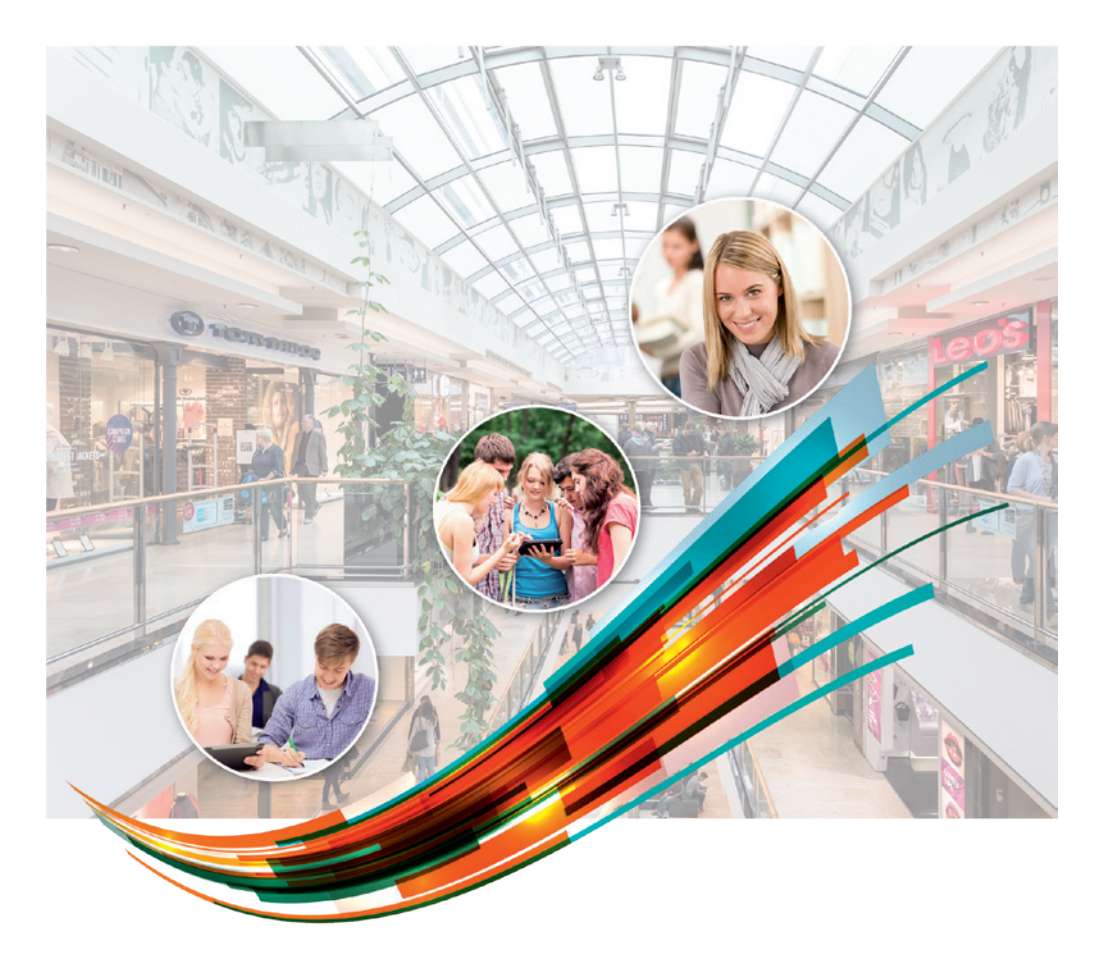

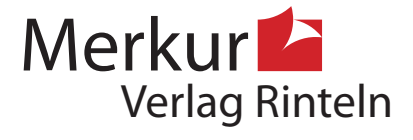

## Wirtschaftswissenschaftliche Bücherei für Schule und Praxis Begründet von Handelsschul-Direktor Dipl.-Hdl. Friedrich Hutkap †

Die Verfasserin: **Marion Patyna**

Fast alle in diesem Buch erwähnten Hard- und Softwarebezeichnungen sind eingetragene Warenzeichen. Das Werk und seine Teile sind urheberrechtlich geschützt. Jede Nutzung in anderen als den gesetzlich zugelassenen Fällen bedarf der vorherigen schriftlichen Einwilligung des Verlages. Hinweis zu § 60 a UrhG: Weder das Werk noch seine Teile dürfen ohne eine solche Einwilligung eingescannt und in ein Netzwerk eingestellt werden. Dies gilt auch für Intranets von Schulen und sonstigen Bildungseinrichtungen.

Die in diesem Buch zitierten Internetseiten wurden vor der Veröffentlichung auf rechtswidrige Inhalte in zumutbarem Umfang untersucht. Rechtswidrige Inhalte wurden nicht gefunden. Stand: Mai 2023

Umschlag: Hintergrund: ECE, Ernst-August-Galerie, Hannover, Kreis rechts oben: Candy Box — Fotolia.com, Kreis Mitte: Colourbox.de, Kreis links: Syda Productions — Colourbox.de, Grafik: Colourbox.de

\* \* \* \* \*

3. Auflage 2023 © 2020 by MERKUR VERLAG RINTELN

Gesamtherstellung: MERKUR VERLAG RINTELN Hutkap GmbH & Co. KG, 31735 Rinteln E-Mail: info@merkur-verlag.de; lehrer-service@merkur-verlag.de Internet: www.merkur-verlag.de

Merkur-Nr. 0687-03-DS

## **Vorwort**

Das vorliegende Buch ist der dritte Band von drei Büchern der Reihe "Mathematik für das **Berufliche Gymnasium** in Niedersachsen – Kerncurriculum und Bildungsstandards" und damit ein Arbeitsbuch für den Mathematikunterricht mit dem Schwerpunkt Wirtschaft am Beruflichen Gymnasium in Niedersachsen. Die Basis dieses Buches ist das neue *Kerncurriculum (KC)* von 2018, das wiederum auf den *Bildungsstandards im Fach Mathematik für die Allgemeine Hochschulreife* aus dem Jahr 2012 basiert.

Die Autorin berücksichtigt bei der Erstellung dieser Bücher die **inhaltsbezogenen** und die **prozessbezogenen Kompetenzen**, die die Schülerinnen und Schüler gemäß KC während der drei Jahre am Beruflichen Gymnasium erwerben sollen. Der in der BbS VO bzw. EB BbS VO verankerten **Handlungsorientierung** wird durchgängig Rechnung getragen. Jedes Hauptkapitel beginnt mit **berufsbezogenen Lernsituationen gemäß SchuCu-BBS**, die die Schülerinnen und Schüler **eigenverantwortlich** und **selbstorganisiert** mithilfe der Informationstexte und der Beispielaufgaben aus den nachfolgenden Abschnitten bearbeiten und sich so die notwendigen Kompetenzen aneignen können. Jede Lernsituation umfasst nicht nur die zugrunde liegende **Handlungssituation,** sondern auch **problemorientierte Aufgabenstellungen.** Neben den Hinweisen auf die benötigten und die zu erzielenden Kompetenzen werden Hinweise zur Bearbeitung und ergänzend Hinweise für die Umsetzung im Distanzunterricht gegeben. Die vorgeschlagenen Sozialformen sind in **grün** hervorgehoben und die Handlungsergebnisse in **blau**. Die Abfolge der Lernsituationen ist so konzipiert, dass die Schülerinnen und Schüler immer selbstständiger agieren können und müssen. Das mathematische und wirtschaftliche Fachvokabular wird durchgängig in **rot** hervorgehoben. Auf diese Weise erhalten die Schülerinnen und Schüler einen Überblick über die zu lernenden Vokabeln. Außerdem sind alle roten Begriffe im Stichwortverzeichnis aufgeführt. Die wirtschaftlichen Erklärungen können sich die Lernenden mittels QR-Code in Videos anschauen und sich so die Fachsprache einfacher aneignen.

Um die in den Lernsituationen benötigten Fähigkeiten und Fertigkeiten im Nachgang zu trainieren und zu festigen, enthält das Buch eine Vielzahl verschiedener Übungsaufgaben, die je nach Aufgabentyp händisch und/oder mit dem passenden **Technologieeinsatz** (CAS) gelöst werden können und durchgängig mithilfe von **Operatoren** formuliert werden. In den zugehörigen Arbeitsheften finden sich weitere Übungen und/oder Spiele bzw. Rätsel, um Fachvokabeln zu lernen, das strukturierte Vorgehen bei der Bearbeitung von Lernsituationen zu üben und benötigte innermathematische Kompetenzen zu erwerben. Dadurch wird zielgerichtet der Kompetenzaufbau erreicht und die Schülerinnen und Schüler, die am **Zentralabitur Mathematik** teilnehmen werden, können die Aufgaben des Teils A (ohne Hilfsmittel) und des Teils B (mit Hilfsmitteln) adäquat und sachgerecht bearbeiten.

Die Reihenfolge der einzelnen Kapitel kann als Basis für den Aufbau des **schulinternen Curriculums** und der **Jahresplanung** dienen, muss sie aber nicht. Die Autorin hat darauf geachtet, dass die Lehrkräfte ihren Unterricht mithilfe dieser Bücher individuell aufbauen können, weil die mathematisch inhaltsbezogenen Kompetenzen gemäß **Spiralcurriculum** in die Berufsbezüge integriert werden. Außerdem unterstützt die zu dieser Reihe gehörende Formelsammlung, die sich auf **alle** inhaltsbezogenen Kompetenzen des Kerncurriculums bezieht, das eigenständige und selbstorganisierte Lernen. Der Aufbau der Formelsammlung orientiert sich an dem Aufbau der Buchreihe, ist aber als Nachschlagewerk fachsystematisch strukturiert und thematisch sortiert.

Aus Gründen der Sprachökonomie und der besseren Lesbarkeit wird zumeist die männliche Form von personenbezogenen Substantiven verwendet, wie z. B. "Kunde"; das schließt selbstverständlich auch die weibliche Form "Kundin" ein.

## **Wie nutze ich die Bücher zum Lernen?**

Das folgende Video zeigt, wie Sie das Buch und die Arbeitshefte eigenständig nutzen können, um Mathematik zu lernen, die Bedeutung der Mathematik für wirtschaftliche Handlungssituationen zu verstehen und problemorientierte Aufgabenstellungen zu lösen. Es zeigt die vielfältigen Angebote und Nutzungsmöglichkeiten der Bücher und Arbeitshefte zum selbstorganisierten Lernen.

Über den folgenden QR-Code gelangen Sie zum Erklärvideo:

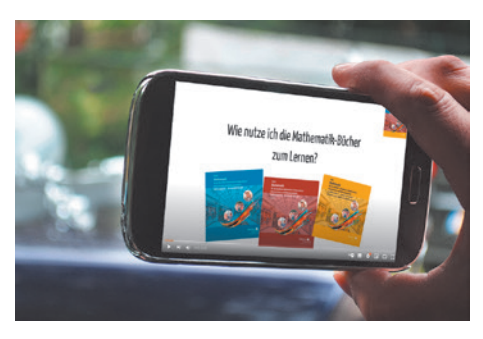

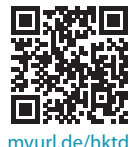

Die Verfasserin, Mai 2023

## **Lernsituation 2**

**Benötigte Kompetenzen für die Lernsituation 2**  Kenntnisse aus der Sek. I; Rechnen mit Matrizen und Vektoren

#### **Inhaltsbezogene Kompetenzen der Lernsituation 2**

- **Mehrstufige Verflechtungsdiagramme**
- Vertiefung Rechnen mit Matrizen
- **EXECTER:** Kosten-, Erlös- und Gewinnanalysen
- **Exercise Gleichungssysteme**

## **Prozessbezogene Kompetenzen der Lernsituation 2**

Mathematisch argumentieren; Probleme mathematisch lösen; mathematisch modellieren; mathematische Darstellungen verwenden; mit symbolischen, formalen und technischen Elementen umgehen; kommunizieren

## **Methode**

Lernspirale**<sup>1</sup>**

**Hinweise für den Distanzunterricht** 

- Schritt 1: Die Lernenden können die Texte lesen und/oder sich die wirtschaftlichen Zusammenhänge im Video**2** anschauen.
- Schritt 2 und 3: Die Lernenden sollen nach der Erstellung des Spickzettels diesen fotografieren und das Bild ihrem Gesprächspartner über "Bildschirm teilen" während des Minivortrages zeigen.
- Schritt 4: Break-Out-Räume für die Partnerarbeit erleichtern das kollaborative Arbeiten.
- Schritt 5: Break-Out-Räume für die Gruppenarbeit sind notwendig, um die Ergebnisse der Tandemarbeit zu zeigen und dann kollaborativ weiterzuarbeiten. Statt eines Plakates kann bspw. eine PPP oder ein Dokument in Textform und mit Bildern erstellt werden. Bei Verwendung von Texten und/oder Bildern aus dem Internet muss der Urheberschutz beachtet werden.
- Schritt 6: Die Präsentation erfolgt per Videokonferenz mithilfe der Funktion "Bildschirm teilen".
- Schritt 7: Die gemeinsame Planung erfolgt per Videokonferenz und kann über ein für alle zugängliches Dokument verschriftlicht werden. Dafür gibt es frei verwendbare Tools im Internet oder auch im Rahmen des Videokonferenztools.

<sup>1</sup> Zum Lernspiral-Konzept vgl. Klippert, H.: Lernförderung im Fachunterricht. Leitfaden zum Arbeiten mit Lernspiralen. Donauwörth 2013; vgl. außerdem die entsprechenden Mathematik-Hefte im Auer-Verlag.

<sup>2</sup> Das Video ist über den QR-Code in Kapitel 2.3.2 abrufbar.

- Schritt 8: Diese Phase kann im Distanzunterricht als EA und/oder als Hausaufgaben durchgeführt werden.
- Schritt 9: Die gemeinsame Reflexion kann per Videokonferenz, per anonymer digitaler Umfrage, per digitaler Zielscheibe oder als Gespräch stattfinden.

**Zeit** 3 Doppelstunden

## **Lernsituation 2**

**NNNNNN** 

**1** Lesen Sie im Buch den Text Kapitel 2.3.2 und 2.3.3 sowie 2.3.5. Fassen Sie die wichtigsten Inhalte stichwortartig zusammen. **Allein**

2 Schreiben Sie einen Spickzettel zum Thema "Mehrstufige Produktionsprozesse". Sie dürfen 8 Wörter und so viele Bilder, wie Sie möchten, verwenden. **Allein**

**3 Doppelkreis**: Erzählen Sie Ihrem Gegenüber die wichtigsten Inhalte zum Thema "Mehrstufige Produktionsprozesse". Verwenden Sie dafür Ihren Spickzettel. **Tandem**

**4** Lösen Sie mit Ihrem Tandempartner in Kapitel 2.3.4 eine der Aufgaben 1–4 und eine der Aufgaben 5–8. **Tandem**

**5** Stellen Sie Ihre Lösungen in der Gruppe vor, ergänzen und/oder verbessern Sie Ihre Lösungen mithilfe der Gruppe. Lösen Sie in Kapitel 2.3.6 eine der Aufgaben 4 oder 5 sowie eine der Aufgaben 6 oder 7 und erstellen Sie jeweils eine Musterlösung. Erstellen Sie ein Plakat zum Thema "Lineare Gleichungssysteme und Gauß-Algorithmus". **Gruppe**

**6** Präsentieren Sie Ihr Plakat auf einem **Marktplatz**. **Plenum**

**7** Planen Sie gemeinsam mithilfe des Buches, des Arbeitsheftes und/oder des Internets eine Übungseinheit zum Thema "Lineare Gleichungssysteme und Gauß-Algorithmus". **Plenum**

**8** Führen Sie die Übungseinheit durch und legen Sie vorher die Sozialform für die Durchführung fest. **EA, PA, GA**

**9** Reflektieren Sie Ihren Lernzuwachs und Ihren Lernerfolg. **Plenum**

## **2.3.2 Wirtschaftliche Zusammenhänge**

## **Produktionszusammenhang im mehrstufigen Produktionsprozess**

In diesem Beispiel werden aus drei **Rohstoffen** zwei **Zwischenprodukte** hergestellt, um aus diesen wiederum drei verschiedene **Endprodukte** zu produzieren. **[mvurl.de/a](https://youtu.be/LmzNHh8BJE8)dpv**

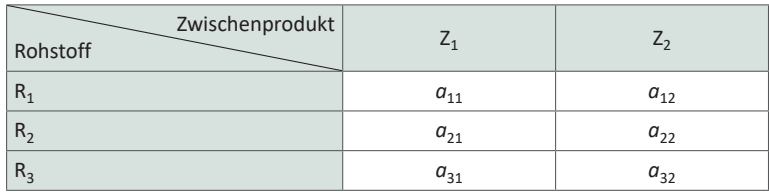

Die Elemente *amn* geben an, wie viele Mengeneinheiten (ME) des Rohstoffes *m* benötigt werden, um eine ME des jeweiligen Zwischenproduktes *n* herzustellen.

Die Datentabelle wird als **Produktionsmatrix**  $A_{RZ} = \left($ *a*<sup>11</sup> *a*<sup>12</sup>  $\begin{pmatrix} a_{21} & a_{22} \ a_{31} & a_{32} \end{pmatrix}$  zusammengefasst.

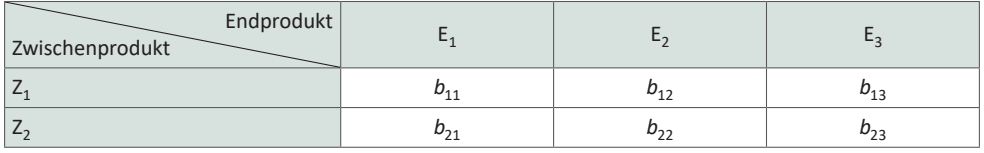

Die Elemente *bnu* geben an, wie viele Mengeneinheiten (ME) des Zwischenproduktes *n* benötigt werden, um eine ME des jeweiligen Endproduktes *u* zu produzieren.

behotigt werden, um eine ME des Jeweiligen Endproduktes *u* zu prod<br>Die Datentabelle wird als Produktionsmatrix  $B_{\text{ZE}} = \begin{pmatrix} b_{11} & b_{12} & b_{13} \\ b_{21} & b_{22} & b_{23} \end{pmatrix}$ zusammengefasst.

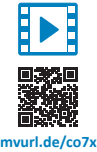

Um die benötigten Rohstoffmengen je Endprodukt zu ermitteln, wird die Formel ARZ · BZE = CRE verwendet. Die Matrix *C*RE ist die **Bedarfsmatrix**.

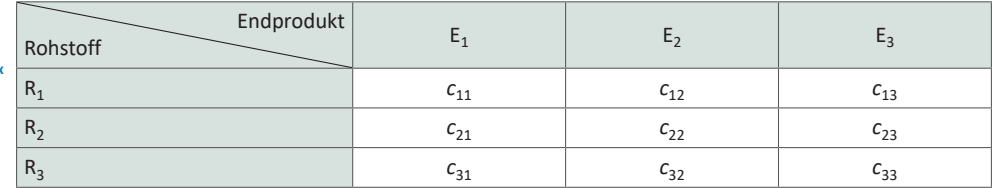

Die Elemente *cmu* geben an, wie viele Mengeneinheiten (ME) des Rohstoffes *m* benötigt werden, um eine ME des jeweiligen Endproduktes *u* zu produzieren.

Die Datentabelle wird als Matrix 
$$
C_{RE} = \begin{pmatrix} c_{11} & c_{12} & c_{13} \\ c_{21} & c_{22} & c_{23} \\ c_{31} & c_{32} & c_{33} \end{pmatrix}
$$
zusammengefasst.

#### **Verflechtungsdiagramm1**

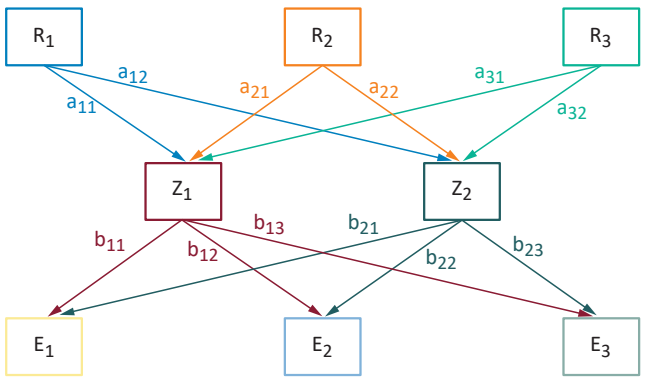

Die Pfeile geben die Richtung des Produktionsprozesses an.

## **Produktionsmenge**

Die Berechnung der Rohstoffmengen, die beispielsweise für die Produktion einer externen Bestellung erforderlich sind, erfolgt mithilfe der Formel:  $\vec{r} = C_{RE} \cdot \vec{m}$ 

Der Vektor  $\vec{m}$  enthält die Angaben für die einzelnen Endproduktmengen, die produziert werden sollen. Der Vektor i<sup>2</sup> gibt den Rohstoffeinsatz für die gesamte Herstellung der Endprodukte an.

## **Produktionskosten**

Die Produktionskosten müssen beispielsweise ermittelt werden, um die Verkaufspreise festzulegen und zu untersuchen, ob das Unternehmen bei vorgegebenen Preisen einen Gewinn erzielt, oder um festzustellen, ob die Einkaufspreise neu verhandelt werden sollten.

■ Die **Rohstoffkosten** berechnen sich mithilfe der Formel:  $\vec{r}_R^T \cdot C_{RE}$ . Der Vektor  $\vec{k}_R^T$ enthält die Preisangaben in Geldeinheiten pro Mengeneinheit (GE/ME) je Rohstoff.

▪ Die **Fertigungskosten** für die erste Produktionsstufe, also die Kosten für die Herstellung der Zwischenprodukte aus den Rohstoffen, berechnen sich mithilfe der Formel:  $\vec{k}_z \cdot B_{z\epsilon}$ .

Der Vektor  $\vec{k}_z$  enthält die Angaben für die Kosten, die auf der ersten Produktionsstufe für die Produktion einer ME des jeweiligen Zwischenproduktes entstehen. Die Angaben erfolgen in GE/ME.

*Fortsetzung*

<sup>1</sup> Das Verflechtungsdiagramm wird auch Gozintograph genannt. Der Mathematiker Andrew Vazsonyi hat den Begriff Gozintograph nach dem fiktiven italienischen Mathematiker Zepartzat Gozinto ("the part that goes into") eigentlich als Verballhornung geprägt. Mittlerweile ist der Begriff allgemein anerkannt.

▪ Die **Fertigungskosten** für die zweite Produktionsstufe, also die Kosten für die Verarbeitung der Zwischenprodukte zu Endprodukten, werden mithilfe des folgenden Vektors ermittelt:  $\vec{k}_{\mathrm{E}}^{\mathrm{T}}$ .

Die Elemente des Vektors geben die Kosten an, die auf der zweiten Produktionsstufe für die Produktion einer ME des jeweiligen Endproduktes entstehen. Die Angaben erfolgen in GE/ME.

▪ Mithilfe dieser drei Berechnungen werden die **variablen Stückkosten** für die Produktion je einer Mengeneinheit der Endprodukte ermittelt:

$$
\vec{k}_{\mathrm{v}}^{\mathrm{T}} = \vec{k}_{\mathrm{R}}^{\mathrm{T}} \cdot C_{\mathrm{RE}} + \vec{k}_{\mathrm{Z}}^{\mathrm{T}} \cdot B_{\mathrm{ZE}} + \vec{k}_{\mathrm{E}}^{\mathrm{T}}.
$$

Die **variablen Kosten** für die gesamte Produktionsmenge berechnen sich dementsprechend durch:  $K_v = \vec{k_v} \cdot \vec{m}$  und die **Gesamtkosten** für die gesamte Produktion durch *K* =  $K_v$  +  $K_f$ , wobei  $K_f$  die Fixkosten für die Produktion angibt.

## **Erlöse**

Die Erlöse für den Verkauf der bestellten Produktionsmengen ergeben sich mithilfe der Formel:  $E = \vec{p}^T \cdot \vec{m}$  .

Der Vektor  ${\vec{\rho}}^\intercal$ enthält die Verkaufspreise für die Endprodukte in GE/ME.

## **Gewinn**

Der Gewinn ermittelt sich aus der Differenz von Erlösen und Gesamtkosten:  $G = E - K$ .

## **2.3.8 Aufgaben aus dem Zentralabitur Niedersachsen**

## **2.3.8.1 Hilfsmittelfreie Aufgaben**

## **ZA 2015 | Haupttermin |eA | P4**

Ein Betrieb erzeugt aus drei Rohstoffen  $(R_1, R_2, R_3)$  drei Zwischenprodukte  $(Z_1, Z_2, Z_3)$ , die zu drei Endprodukten (E<sub>1</sub>, E<sub>2</sub>, E<sub>3</sub>) weiterverarbeitet werden.

Es gibt Werte für *a* und *b*, sodass die Zusammenhänge durch den folgenden Verflechtungsgraphen und die Rohstoff-Endprodukt-Tabelle gegeben sind.

## **Verflechtungsgraph**

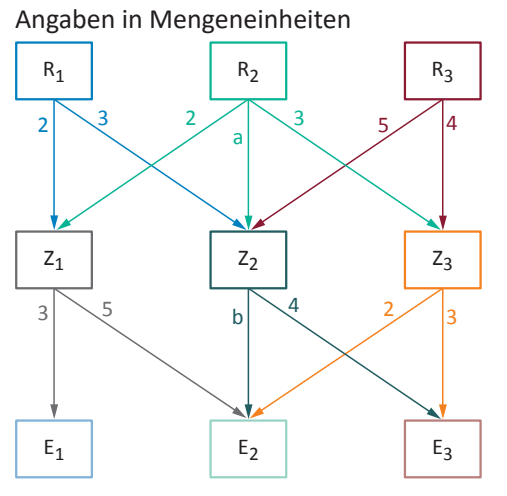

## **Rohstoff-Endprodukt-Tabelle**

Anzahl der benötigten Mengeneinheiten der Rohstoffe je Mengeneinheit des Endproduktes

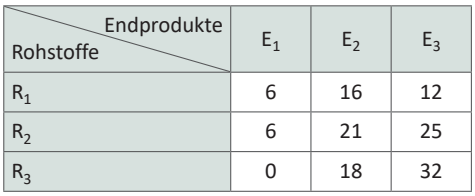

- a) Der Zusammenhang Rohstoff-Zwischenprodukt wird durch eine Matrix A<sub>R7</sub>, der Zusammenhang Zwischenprodukt-Endprodukt durch eine Matrix  $B_{\text{ZE}}$  und der Zusammenhang Rohstoff-Endprodukt durch eine Matrix C<sub>RE</sub> beschrieben. Geben Sie eine Beziehung zwischen diesen drei Matrizen an.
- b) Bestimmen Sie die im Verflechtungsgraphen fehlenden Werte für *a* und *b*.

## **ZA 2017 | Haupttermin | eA | P5**

In einem Produktionsprozess werden aus den Rohstoffen Zwischenprodukte und daraus die Endprodukte hergestellt. Die Verflechtung kann den folgenden Matrizen entnommen werden. Die Werte sind in Mengeneinheiten (ME) angegeben.

$$
A_{RZ} = \begin{pmatrix} 2 & 1 & 0 \\ 0 & 0 & 1 \\ 2 & 0 & 2 \end{pmatrix}, B_{ZE} = \begin{pmatrix} 3 & 5 \\ a & 6 \\ 0 & 4 \end{pmatrix}, C_{RE} = \begin{pmatrix} 14 & 16 \\ 0 & 4 \\ 6 & 18 \end{pmatrix}, \ a \in \mathbb{R}_{\geq 0}
$$

- a) Berechnen Sie den Wert für *a*. Der Rohstoff R<sub>2</sub> fällt dauerhaft aus. Untersuchen Sie, welches Endprodukt weiterhin produziert werden kann.
- b) Der Rohstoff R<sub>2</sub> kann durch zwei andere Rohstoffe R<sub>21</sub> und R<sub>22</sub> ersetzt werden. Eine Mengeneinheit (ME) von  $R_2$  wird ersetzt durch 3 ME von  $R_{21}$  und 5 ME von  $R_{22}$ .

Bestimmen Sie die neue Rohstoff-Zwischenprodukt-Matrix, in der die Rohstoffe  $R_{21}$  und  $R_{22}$  berücksichtigt werden.

## **ZA 2018 | Haupttermin | gA | P4**

In einem mehrstufigen Prozess sind folgende Produktionszusammenhänge in Mengeneinheiten (ME) bekannt:

Rohstoff-Zwischenproduktmatrix mit 
$$
A_{RZ} = \begin{pmatrix} 1 & 0 & 1 \\ 1 & 2 & 0 \\ 2 & 2 & 2 \end{pmatrix}
$$
,  
Zwischenprodukt-Endproduktmatrix mit  $B_{ZE} = \begin{pmatrix} 1 & 2 \\ 2 & 3 \\ 1 & 1 \end{pmatrix}$   
sowie der aktuelle Lagerbestand der Rohstoffe  $\vec{r} = \begin{pmatrix} 40 \\ 50 \\ 120 \end{pmatrix}$ .

- a) Bestimmen Sie die Rohstoff-Endproduktmatrix C<sub>RE</sub>.
- b) Bestimmen Sie die Anzahl an Zwischenprodukten in ME, die mithilfe des vorhandenen Lagerbestandes an Rohstoffen hergestellt werden können.

## **ZA 2019 | Haupttermin | eA | P5**

Eine Unternehmung stellt aus zwei Rohstoffen  $R_1$  und  $R_2$  drei verschiedene Mischungen  $M_1$ ,  $M_2$  und  $M_3$  her. Die folgende Tabelle gibt für jede dieser Mischungen an, wie viele Mengeneinheiten von  $R_1$  und  $R_2$  pro Mengeneinheit der betreffenden Mischung benötigt werden.

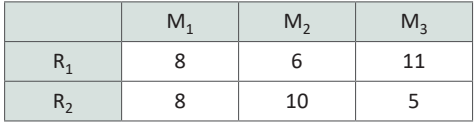

Die zugehörige Matrix wird mit A<sub>RM</sub> bezeichnet.

Die Mischungen werden an Großkunden verkauft, die diese verpacken und in den Handel bringen. Folgende Bestellung zweier Kunden K<sub>1</sub> und K<sub>2</sub> liegt vor:

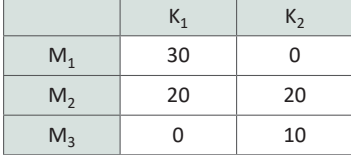

Die zugehörige Matrix wird mit B<sub>MK</sub> bezeichnet.

- a) Berechnen Sie die zugehörige Matrix C<sub>RK</sub> und interpretieren Sie das Matrixelement in der ersten Zeile und ersten Spalte im Sachzusammenhang.
- b) Die Unternehmung muss die benötigten Rohstoffe einkaufen. Die Kosten einer Mengeneinheit von R<sub>1</sub> betragen dabei 75 % der Kosten einer Mengeneinheit von R<sub>2</sub>. Die Rohstoffkosten, die bei der Herstellung einer Mengeneinheit der Mischung M1 entstehen, betragen 2.800 EUR.

Berechnen Sie die Kosten einer Mengeneinheit von R<sub>2</sub>.

## **ZA 2021 | Haupttermin | eA | P5**

Aus den Rohstoffen R<sub>1</sub>, R<sub>2</sub> und R<sub>3</sub> werden die Zwischenprodukte  $Z_1$ ,  $Z_2$  sowie  $Z_3$  und daraus die Endprodukte E<sub>1</sub> und E<sub>2</sub> hergestellt. Die Abbildung gibt, jeweils in Mengeneinheiten, für jedes Zwischenprodukt den Bedarf an Rohstoffen und für jedes Endprodukt den Bedarf an Zwischenprodukten an.

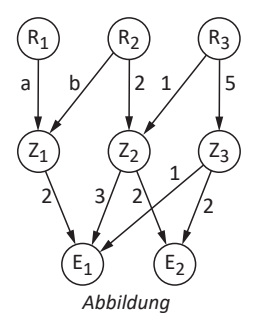

Für den Produktionsprozess gilt

$$
\begin{pmatrix} 4 & 0 \\ 12 & 4 \\ 8 & 12 \end{pmatrix} \cdot \begin{pmatrix} e_1 \\ e_2 \end{pmatrix} = \begin{pmatrix} r_1 \\ r_2 \\ r_3 \end{pmatrix}.
$$

Dabei gibt der Vektor  $\vec{r}$  =  $\int$ *r*1 *r*2 *r*3 ) die Anzahlen der Mengeneinheiten der Rohstoffe und der Vektor

- $\vec{e} = \begin{pmatrix} e_1 \\ e_2 \end{pmatrix}$  $e_2^2$ ) die Anzahlen der Mengeneinheiten der Endprodukte an.
- a) Ausgehend von 8 Mengeneinheiten von R<sub>1</sub>, 28 Mengeneinheiten von R<sub>2</sub> und  $r_3$ Mengeneinheiten von R<sub>3</sub> werden Endprodukte hergestellt. Dabei bleiben keine Rohstoffe übrig.

Bestimmen Sie den Wert von  $r_3$ .

b) Bestimmen Sie die Werte von *a* und *b* (vgl. Abb.).

## **ZA 2022 | Haupttermin | eA | P5**

Das Unternehmen Blühfreude stellt verschiedene Dünger her. Im Rahmen des Produktionsprozesses werden aus drei Rohstoffen (R), drei Zwischenprodukte (Z) und dann vier Endprodukte (E) hergestellt. Nur die Rohstoff-Endprodukt-Matrix C<sub>RE</sub> ist bekannt:

 $C_{RE} = ($ 2 3 4 5  $\begin{pmatrix} 1 & 2 & 3 & 4 \\ 4 & 3 & 2 & 1 \end{pmatrix}$ 

- a) Stellen Sie den prinzipiell zugrundeliegenden Produktionsprozess grafisch dar. Geben Sie das Format der zugrundeliegenden Matrizen A<sub>RZ</sub> und B<sub>ZE</sub> an.
- b) In der Produktionsabteilung sollen von Dünger E<sub>1</sub> und von E<sub>3</sub> je 20 Mengeneinheiten (ME) hergestellt werden sowie je 10 ME von  $E_2$  und  $E_4$ .

Berechnen Sie die benötigten Rohstoffmengen, die aus dem Lager für diese Produktion beschafft werden müssen.

## **2.3.8.2 Aufgaben aus dem Wahlteil**

## **ZA 2014 | Haupttermin | CAS | eA | 3B**

Ein Unternehmen, das Rasierwasser herstellt, hat nachfolgenden Produktionszusammenhang. Die Angaben sind in Mengeneinheiten (ME),  $a \in [5, 8] \wedge a \in \mathbb{N}$  ist ein Parameter, der die Produktion in unterschiedlichen Ländern widerspielgelt:

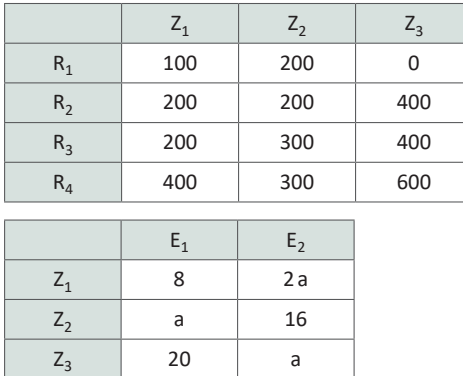

Rohstoffe:  $R_1$ ,  $R_2$ ,  $R_3$ ,  $R_4$ Zwischenprodukte: Z<sub>1</sub>, Z<sub>2</sub>, Z<sub>3</sub> Endprodukte:  $E_1$ ,  $E_2$ 

a) Für den Produktionsprozess und für die Angabe der Inhaltsstoffe auf der Verpackung werden mehrere Informationen benötigt: Stellen Sie den Produktionsprozess mit allen Werten grafisch dar. Berechnen Sie die benötigten Mengenangaben der einzelnen Rohstoffe für die Produktion je einer Mengeneinheit (ME) der beiden Rasierwasser in Abhängigkeit vom Parameter *a*.

Geben Sie an, wie viele Rohstoffmengen mindestens und wie viele höchstens für je eine ME der Endprodukte vorrätig sein müssen.

- b) An ein Werk im Ausland werden 100 ME von  $Z_1$ , 75 ME von  $Z_2$  und 80 ME von  $Z_3$ verkauft. Die Einkaufspreise für die Rohstoffe liegen für  $R_1$  bei 3 Geldeinheiten pro Mengeneinheit (GE/ME), für R<sub>2</sub> bei 3,5 GE/ME, für R<sub>3</sub> bei 6 GE/ME und für R<sub>4</sub> bei 10 GE/ME. Der Verkaufspreis pro Zwischenprodukteinheit liegt für Z<sub>1</sub> bei 110% der Rohstoffkosten, für Z<sub>2</sub> bei 200<sup>%</sup> und für Z<sub>3</sub> bei 150<sup>%</sup>. Bestimmen Sie die Höhe des Überschusses, der aus diesem Verkauf resultiert.
- c) In einem Land wird mit dem Paramter  $a = 6$  produziert. Für die Preiskalkulation benötigt die Unternehmensleitung den Fertigungskostenvektor  ${\vec k}_Z^\intercal$ der ersten Produktionsstufe. Bei der Produktion für eine ME von E<sub>1</sub> entstehen Fertigungskosten für die Zwischenprodukte in Höhe von 15 GE/ME und für eine ME von E<sub>2</sub> in Höhe von 24 GE/ME.

Berechnen Sie das Kostenintervall für Z<sub>3</sub>.

## **ZA 2016 | Haupttermin | CAS | eA | 3B**

Das Unternehmen *BIOSAFT* produziert Smoothies in einem zweistufigen Produktionsprozess zunächst aus den Rohstoffen Obst  $(R_1)$ , Gemüse  $(R_2)$  und Wasser  $(R_3)$ die Zwischenprodukte Obstbasis ( $Z_1$ ), Gemüsebasis ( $Z_2$ ) und eine fruchtige Wasserbasis ( $Z_2$ ), die anschließend zu den Endprodukten Obst-Smoothie ( $E_1$ ), Grüner-Smoothie ( $E_2$ ) und Obst-Gemüse-Smoothie ( $E_3$ ) verarbeitet werden. Folgende Informationen in Mengeneinheiten (ME) sind bekannt:

$$
B_{\text{ZE}} = \begin{pmatrix} 4 & 2 & 1,4 \\ 2 & 3,5 & 2,5 \\ 0 & 2,5 & 1,8 \end{pmatrix} C_{\text{RE}} = \begin{pmatrix} 36 & 28 & 19,8 \\ 18 & 34 & 24,3 \\ 8 & 24 & 17,2 \end{pmatrix}
$$

a) Der Discounter *OLDI* überlegt, die Smoothies von *BIOSAFT* in sein Sortiment aufzunehmen und ist bereit, einen einheitlichen Preis von 35 Geldeinheiten (GE) je ME Smoothie zu bezahlen.

Der Auftrag von *OLDI* an *BIOSAFT* umfasst 500 ME Obst-Smoothies und 200 ME Grüner-Smoothie. *BIOSAFT* möchte den Auftrag kalkulieren.

Folgende Informationen bezüglich der Produktionskosten sind bekannt:

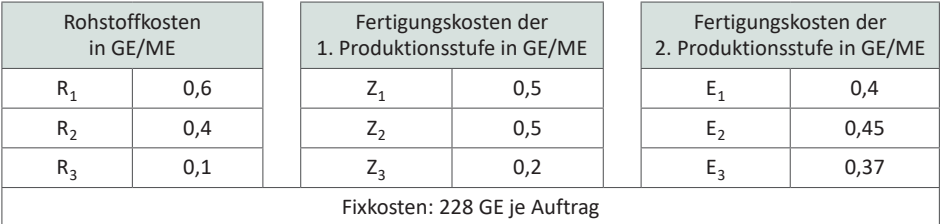

Interpretieren Sie das Element  $b_{31}$  der Matrix  $B_{2F}$  im Sachzusammenhang. Bestimmen Sie die variablen Stückkosten je einer Mengeneinheit der Endprodukte.

Berechnen Sie die variablen Kosten für diesen Auftrag.

Begründen Sie rechnerisch, ob *BIOSAFT* den Auftrag annehmen sollte.

Im Folgenden verändert sich aufgrund von Ernteschwankungen der Rohstoffpreis für Obst, während die übrigen Preise konstant bleiben.

Bestimmen Sie die für *BIOSAFT* maximal akzeptable prozentuale Preissteigerung für Obst, wenn der Gewinn für diesen Auftrag nicht negativ werden soll.

b) Von der Rohstoff-Zwischenprodukt-Matrix A<sub>RZ</sub> ist bekannt, dass von Obst viermal so viel zur Produktion einer Mengeneinheit der Obstbasis benötigt wird wie zur Produktion einer Mengeneinheit der Gemüsebasis, hingegen von Gemüse siebenmal so viel zur Produktion einer Mengeneinheit der Gemüsebasis wie zur Produktion einer Mengeneinheit der Obstbasis. Der Rohstoff Wasser wird für die Fertigung der Gemüsebasis nicht benötigt.

Bestimmen Sie die fehlende Rohstoff-Zwischenprodukt-Matrix A<sub>RZ</sub>.

# **5 GeoGebra – Schritt für Schritt Anleitungen1 und Hinweise**

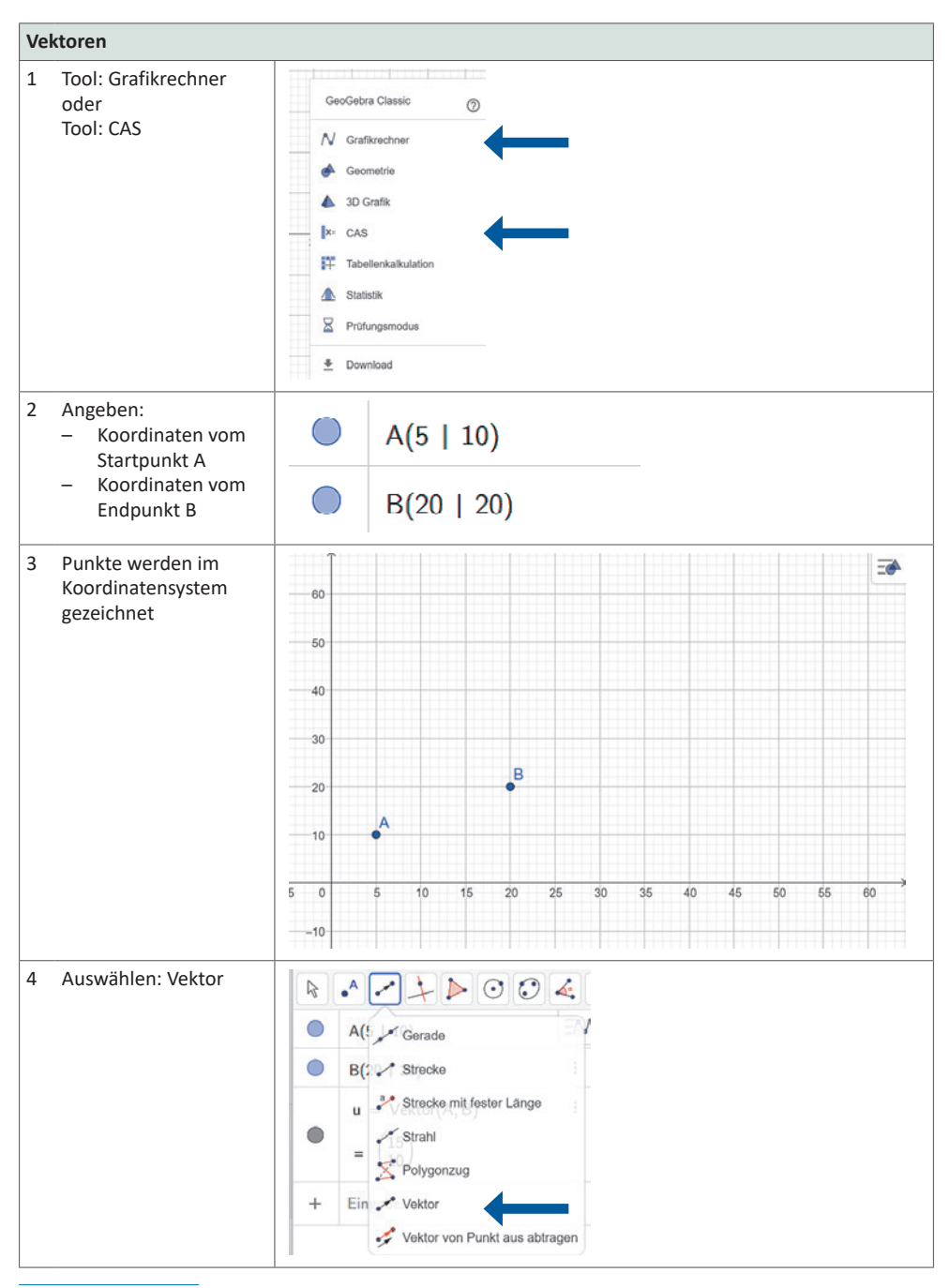

1 Es wird immer nur eine Möglichkeit beschrieben – GeoGebra bietet in den meisten Fällen auch Alternativen.

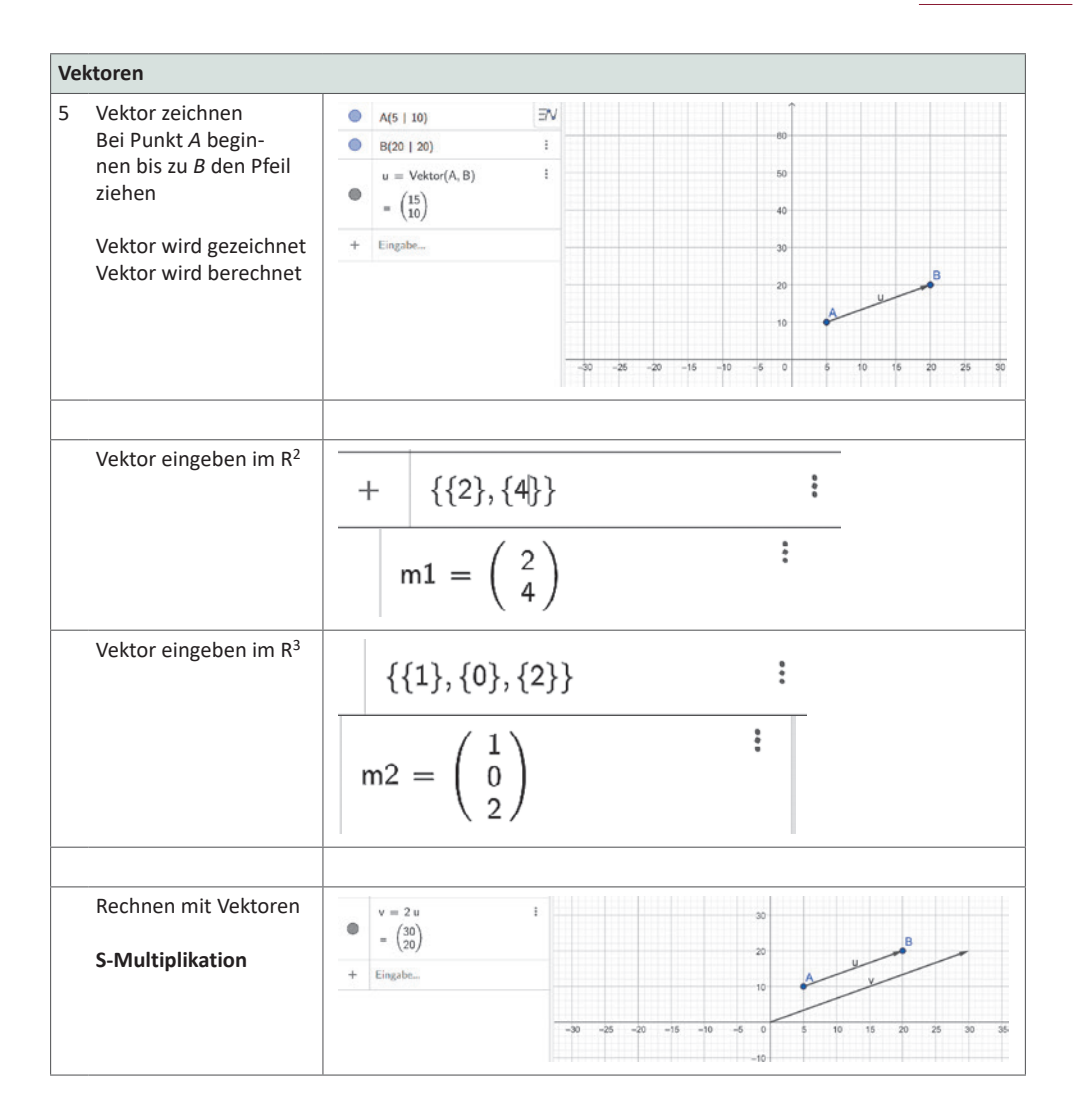

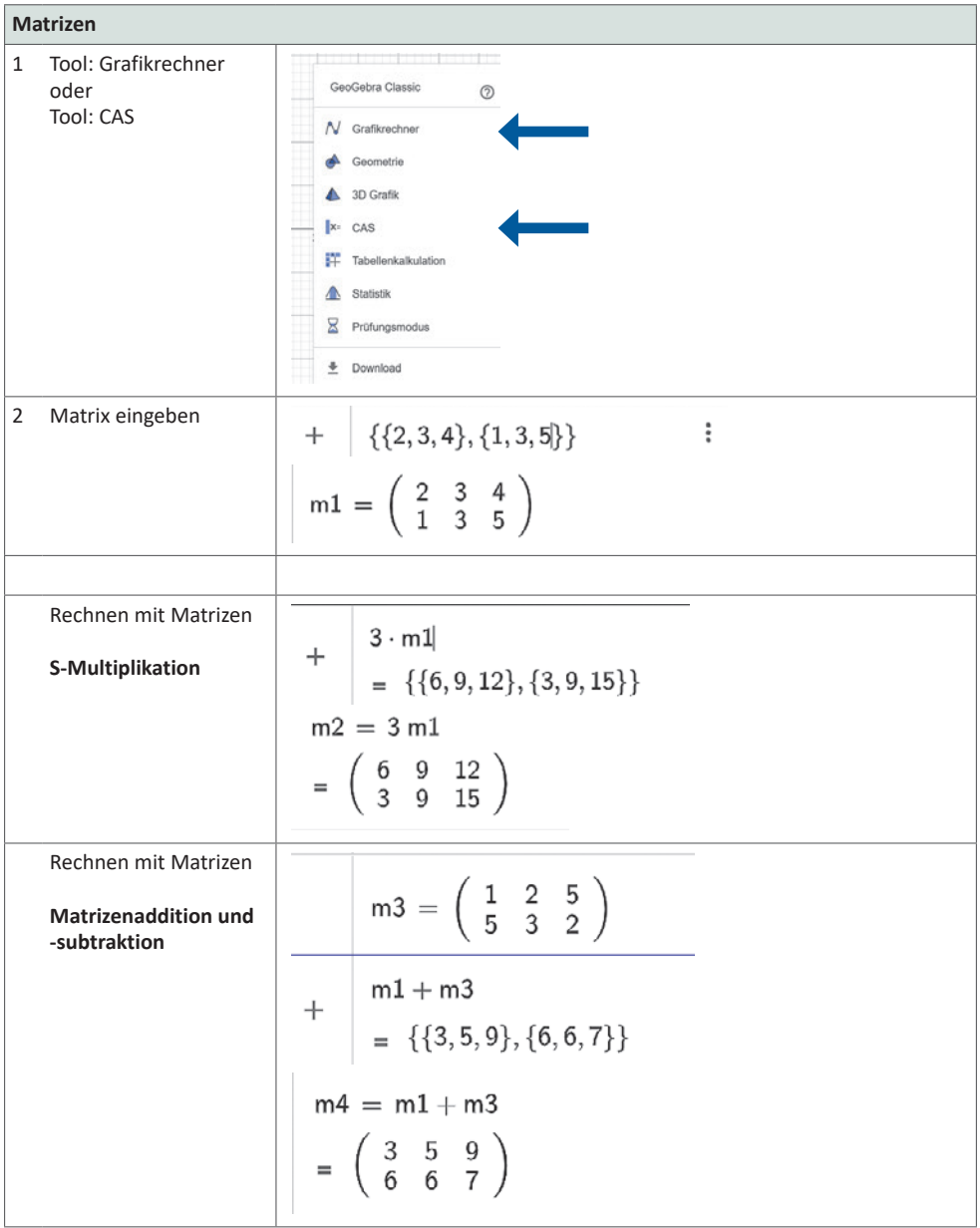